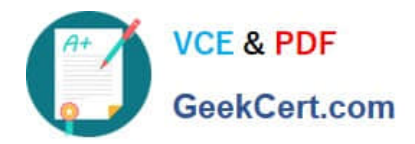

# **C9010-030Q&As**

IBM i Administration V1

# **Pass IBM C9010-030 Exam with 100% Guarantee**

Free Download Real Questions & Answers **PDF** and **VCE** file from:

**https://www.geekcert.com/c9010-030.html**

100% Passing Guarantee 100% Money Back Assurance

Following Questions and Answers are all new published by IBM Official Exam Center

**C** Instant Download After Purchase

**83 100% Money Back Guarantee** 

- 365 Days Free Update
- 800,000+ Satisfied Customers

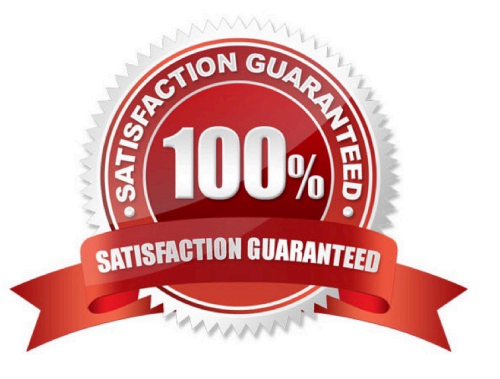

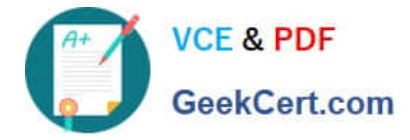

#### **QUESTION 1**

The administrator is given the task to secure specific tables in a library by granting specified users access. Which security action is needed to accomplish the task?

A. Use CHGUSRPRF command and add the library as "SPECIAL to the group profile. Add the individual users to the group profile.

B. Use the GRTOBJAUT command and select the user profiles. Add the users to the tables.

C. Use the CRTAUTL command and add the library/tables to the authorization list. Add the users to the authority list.

D. Use the CRTAUTL command and add the authorization list to the library. Select the tables to secure.

Correct Answer: C

### **QUESTION 2**

Which step is required before an upgrade to IBM i 7.2 from another supported version?

- A. Install the Technology Refresh PTF prior to the Cumulative and HIPER fix packages
- B. Install the 7.2 cumulative and group PTFs
- C. Ensure the system is ready for PTFs with an IPL to the "A" side
- D. Permanently apply all of the PTFs from the prior version of IBM i

Correct Answer: D

## **QUESTION 3**

A new application is being deployed to production. The application has separate libraries for physical files, logical files, journals, journal receivers, and other journaled objects. After saving the journal receiver libraries, which sequence should be used to save the other libraries, so that the restore will correctly reestablish the journaling environment and file relationships, without using the DFRID (name) parameter of the RSTLIB command and the RSTDFROBJ command?

- A. Journals Logical files Other journaled objects Physical files
- B. Journals Physical files Logical files Other journaled objects
- C. Logical files Physical files Journals Other journaled objects
- D. Physical files Logical files Other journaled objects Journals

Correct Answer: B

### **QUESTION 4**

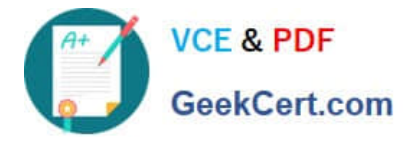

What is an advantage of creating and using customized distribution media from the GO LICPGM menu to install licensed programs on multiple systems in a network?

- A. Object conversion for "ALLUSR is not needed when installed on a different partition.
- B. This can be done with no interruption to users and jobs on the system.
- C. Performing a post-save of a system after upgrading the OS is no longer necessary.
- D. All installed PTFs are already included with the selected licensed programs.

#### Correct Answer: D

#### **QUESTION 5**

A CL program that runs after an IPL must complete and errors will be researched at a later time. How can all CPF massages be acknowledged so the program continues running?

- A. Add a MONMSG(CPFOOOO) command immediately before the ENDPGM command.
- B. Add a MONMSG(CPFOOOO) command after the ENDPGM command.
- C. Add a MONMSG(CPFOOOO) command immediately after the PGM command.
- D. Add a MONMSG(CPFOOOO) command before the PGM command.

Correct Answer: C

[Latest C9010-030 Dumps](https://www.geekcert.com/c9010-030.html) [C9010-030 PDF Dumps](https://www.geekcert.com/c9010-030.html) [C9010-030 Braindumps](https://www.geekcert.com/c9010-030.html)